# **OpenNebula - Bug #5450 When importing a slave with higher UID/GID than master, quotas entries prevent synchronization from occuring**

10/10/2017 08:22 PM - Roy Keene

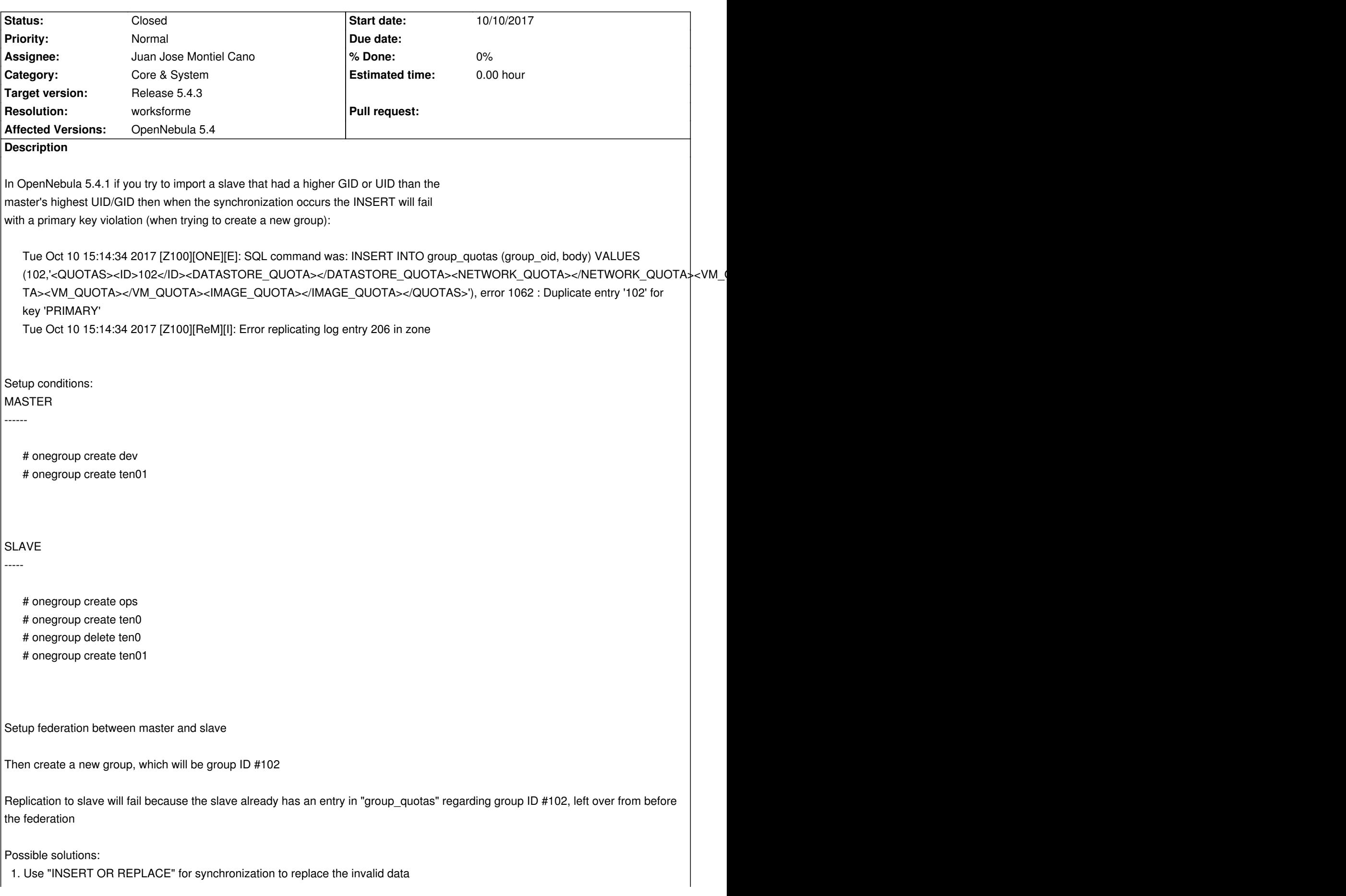

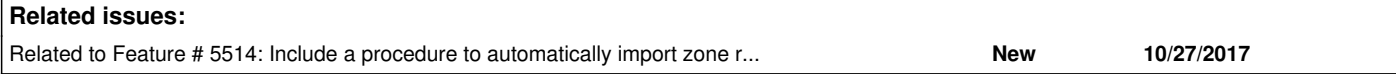

# **History**

### **#1 - 10/11/2017 04:10 PM - Roy Keene**

*- File opennebula-5.4.1-fixfederationimport.diff added*

Attached is a patch I am using.

## **#2 - 10/13/2017 10:04 AM - Ruben S. Montero**

*- Target version set to Release 5.4.3*

# **#3 - 10/27/2017 11:26 AM - Ruben S. Montero**

*- Assignee set to Juan Jose Montiel Cano*

## **#4 - 10/27/2017 02:07 PM - Juan Jose Montiel Cano**

Hello. I'm trying to reproduce this bug but I can't reproduce it, did you delete all users and groups in slave zone? you need to recreate all users and groups into master zone.

You can view a guide about this here:

http://docs.opennebula.org/5.4/advanced\_components/data\_center\_federation/federationconfig.html#importing-existing-opennebula-zones

Thanks!

# **#5 - 10/27/2017 03:37 PM - Ruben S. Montero**

*- Status changed from Pending to Closed*

*- Resolution set to worksforme*

## **#6 - 10/27/2017 03:39 PM - Ruben S. Montero**

*- Related to Feature #5514: Include a procedure to automatically import zone resources into a federation added*

### **#7 - 10/27/2017 03:52 PM - Roy Keene**

I followed the procedure as documented. The issue is that when you import the master data into the slave it replaces the USER and GROUP tables on the slave from the master, but does not clear the USER\_QUOTAS or GROUP\_QUOTAS tables, so they refer to user and group IDs that no longer mean anything, and further if you then try to create a new user/group on the master it will try to create the corresponding blank quota entry on the slave and fail, since the OID key is already present.

It is 100% reproducible in OpenNebula 5.4.1 and I can provide a demo if requested.

### **Files**

opennebula-5.4.1-fixfederationimport.diff 2.2 KB 10/11/2017 Roy Keene